**г. Лангепас, ХМАО-Югра, 2012 год**

## **Глава 1.**

## **Математический язык. Математическая модель.**

## **§ 5. Координатная прямая.**

1. С помощью координатной прямой решите неравенство:

a)  $|x + 1,3| > 1,7$ <br>
6)  $|x - 1| \ge 2,5$ <br>
8)  $|2x + 8| \le 8$ Пример:  $\frac{1}{2}$ 

 $\frac{1}{3}x-\frac{2}{5}$  $\frac{2}{5} < \frac{3}{5}$ 5 Введем замену, пусть  $t = \frac{1}{3}$  $rac{1}{3}x-\frac{2}{5}$  $\frac{2}{5}$ , тогда  $|t| < \frac{3}{5}$  $\frac{5}{5}$ .

Напомню, что модуль – это расстояние. Т.о. мы должны найти все такие числа t, что расстояние от нуля до точки с координатой t будет меньше, чем $\frac{3}{5}$ .

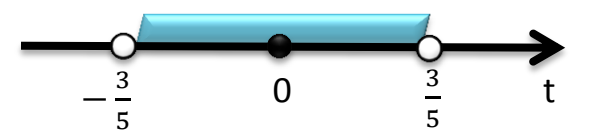

На рисунке указана геометрическая модель неравенства  $|t| < \frac{3}{5}$  $\frac{3}{5}$ .

Рассмотрим исходное неравенства. Взяли некоторую точку с координатой *x*, уменьшили координату точки в 3 раза, а затем сдвинули на числовой оси левее (т.к. знак «– ») на  $\frac{2}{5}$ . Чтобы найти искомые точки с координатами *x*, удовлетворяющими исходному неравенству, выполним обратные операции: сдвинем уже полученный промежуток на <del>2</del> вправо

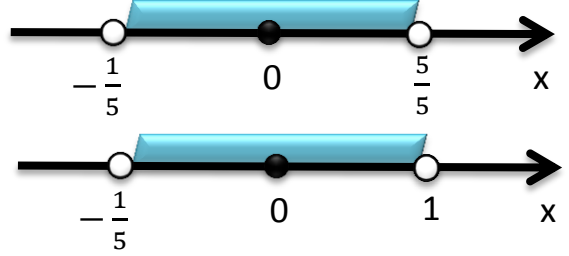

и увеличим промежуток в три раза

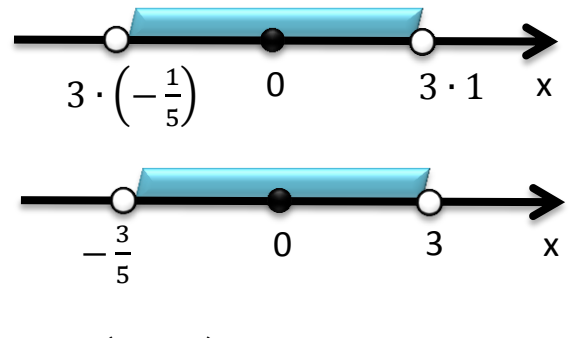

Ответ:  $\left(-\frac{3}{5}\right)$  $\frac{5}{5}$ ; 3)

2. Определите, при каком значении параметра *a,* точка А расположена правее точки В, если точки заданы координатами:

a)  $A(a + 2)$ ,  $B(3)$ ; 6)  $A(-1,5)$ ;  $B(a-2,5)$ 

Укажите графическую модель полученного числового промежутка.

Пример: А $\left(-\frac{1}{2}\right)$  $\frac{1}{3}$ ), B $\left(\frac{2}{3}\right)$  $\frac{2}{3} + a$ ).

До сих пор мы рассматривали параметр как ЧИСЛО. На координатной прямой числа задаю точки. По условию точки А и В расположены следующим образом:

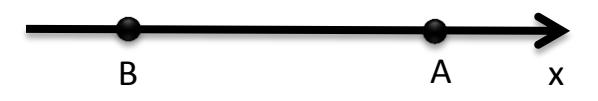

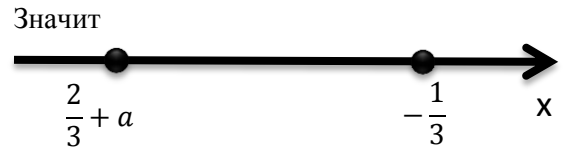

Рассмотрим подробнее координату точки В. Была некая точка с координатой  $\frac{2}{3}$ , которую сдвинули левее на число  $a$ .

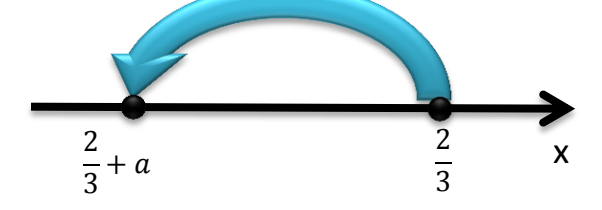

Для начала, посмотрим на какое расстояние нужно было сдвинуть точку с координатой  $\frac{2}{3}$ , чтобы она совпала с точкой А.

 $\overline{\mathbf{c}}$  $\frac{2}{3} + a = -\frac{1}{3}$ 3  $a = -1$ .

Т.е. получается, что точку сдвинули на 1 левее для того, чтобы она совпала с точкой А. Чтобы точка В была расположена левее точки А, нужно сдвинуть точку с координатой  $\frac{2}{3}$ левее на <u>расстояние</u> больше, чем 1.

 $|a| > 1$ .

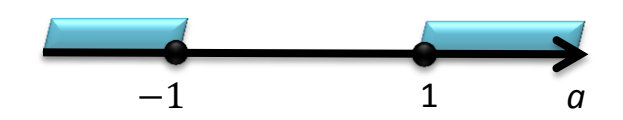

Сдвигаем левее, значит знак «-».

 $a < -1$ 

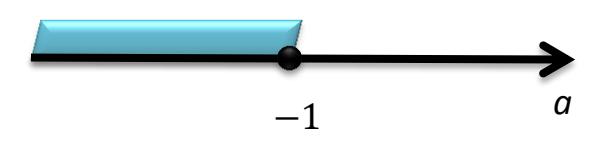